# **UNIVERSIDADE CATÓLICA DE PELOTAS Comissão Própria de Avaliação**

# Apresentação dos Resultados da Avaliação Geral da UCPel pelos Alunos **Outubro / 2005**

A tabulação dos dados evidenciados nos instrumentos aplicados junto a 1334 respondentes,

revelou os seguintes resultados:

## **01. O seu curso articula o conhecimento (teorias, procedimentos, técnicas, instrumentos, etc) com a missão da Universidade e suas diretrizes?**

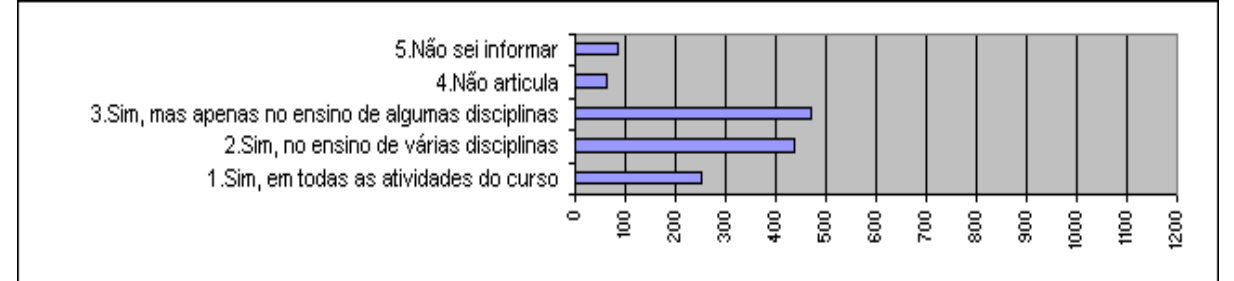

## **02. O seu curso possibilita relacionamento com a pastoral universitária?**

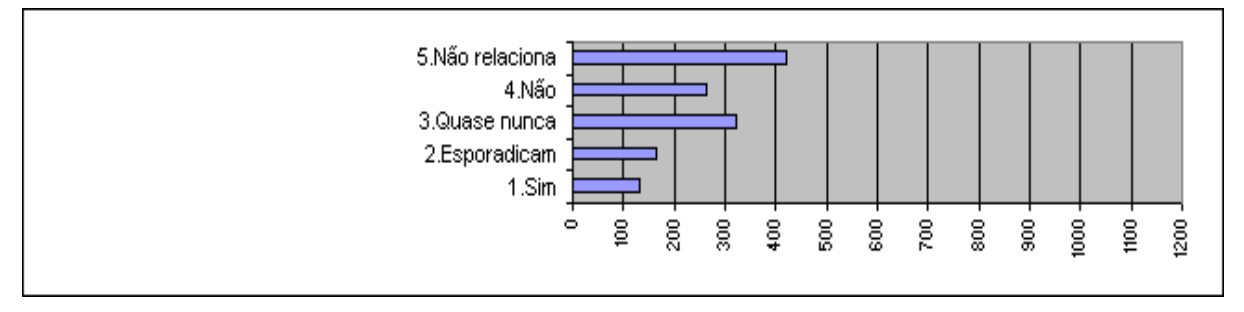

### **03. O seu curso oferece oportunidade de vivenciar programas comunitários?**

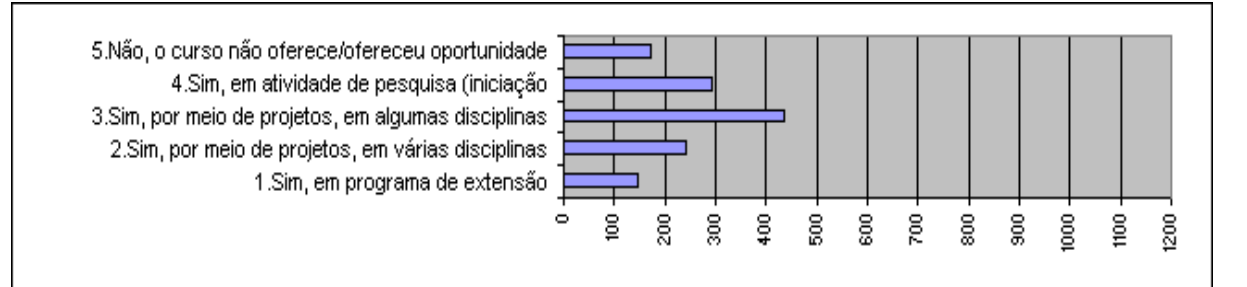

## **04. Como você avalia o currículo do seu curso?**

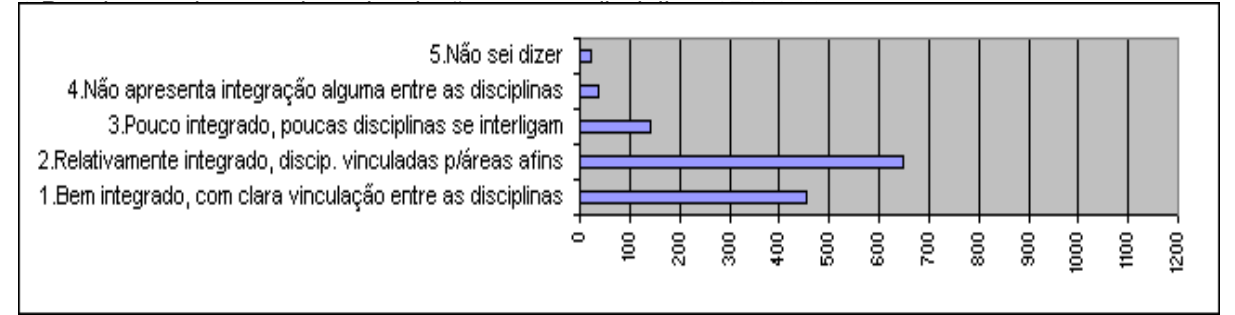

### **05. Ao iniciarem os trabalhos em cada disciplina, os docentes discutem o plano de ensino com os estudantes?**

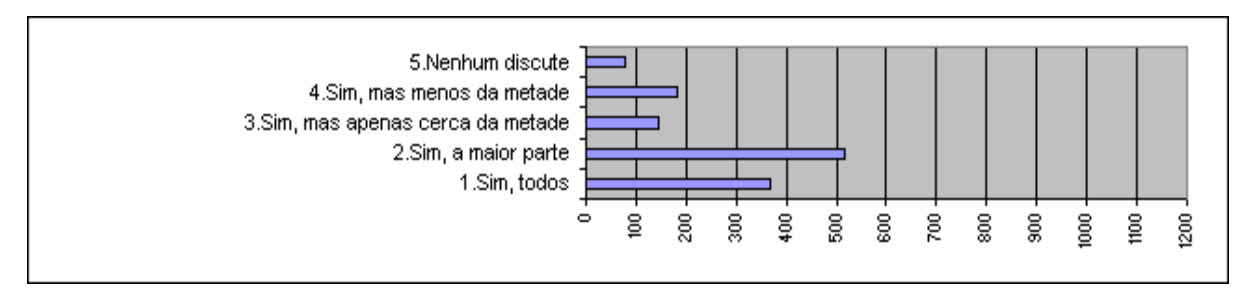

## **06. Os planos de ensino contêm todos os seguintes aspectos: objetivos, procedimentos de ensino e de avaliação, conteúdos e bibliografia da disciplina?**

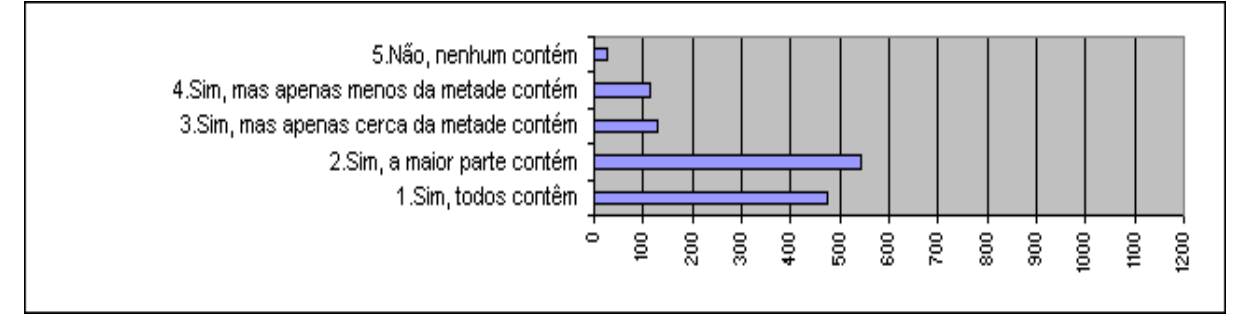

## **07. Em que medida as orientações contidas nos planos de ensino são adequadas para os estudantes no desenvolvimento do curso?**

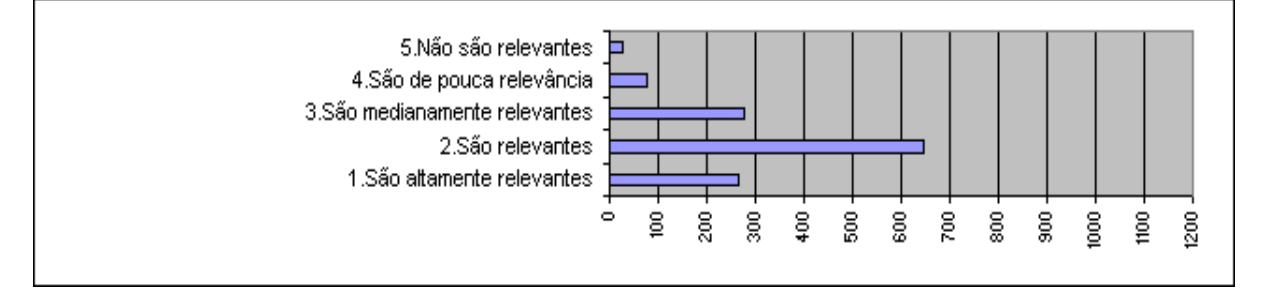

## **08. Que técnica de ensino a maioria dos professores tem utilizado, predominantemente?**

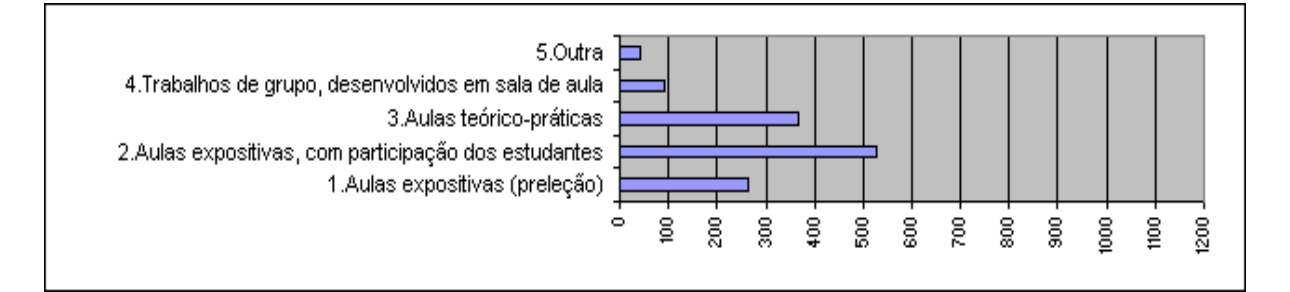

**09. Você é (foi) solicitado a realizar atividades de pesquisa como estratégia de aprendizagem?**

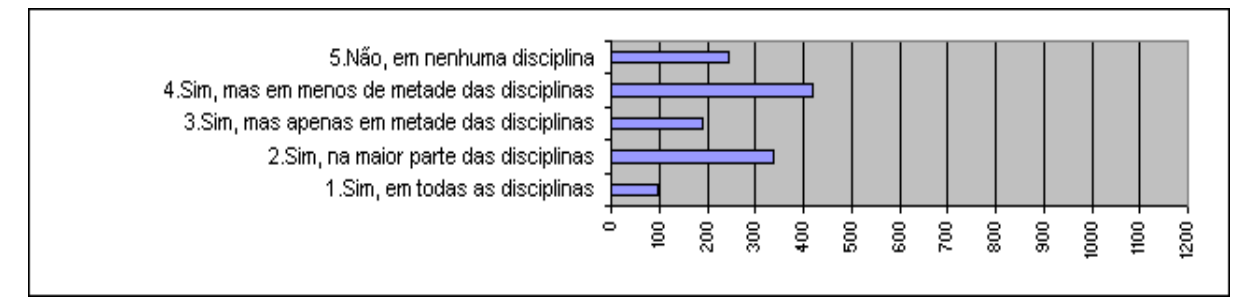

#### **10. Como você avalia os procedimentos de ensino adotados pela maioria dos professores, quanto à adequação aos objetivos do curso?**

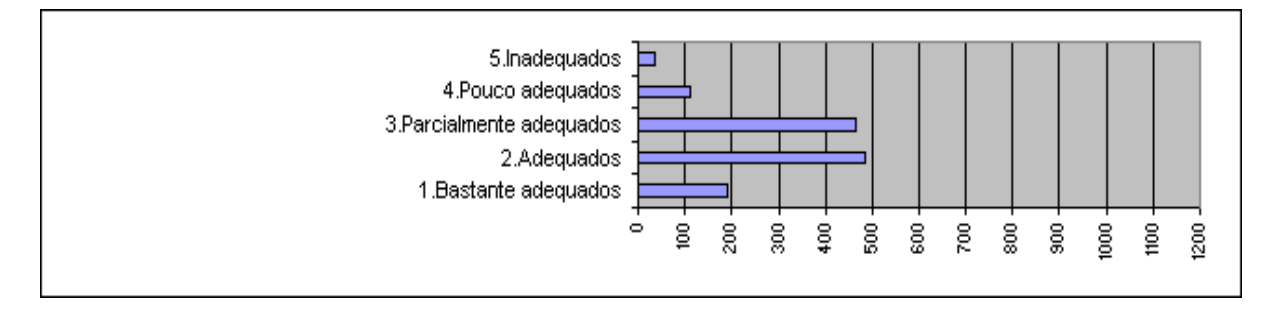

### **11. Que tipo de material, dentre os abaixo relacionados, é (foi) mais utilizado por indicação de seus professores durante o curso?**

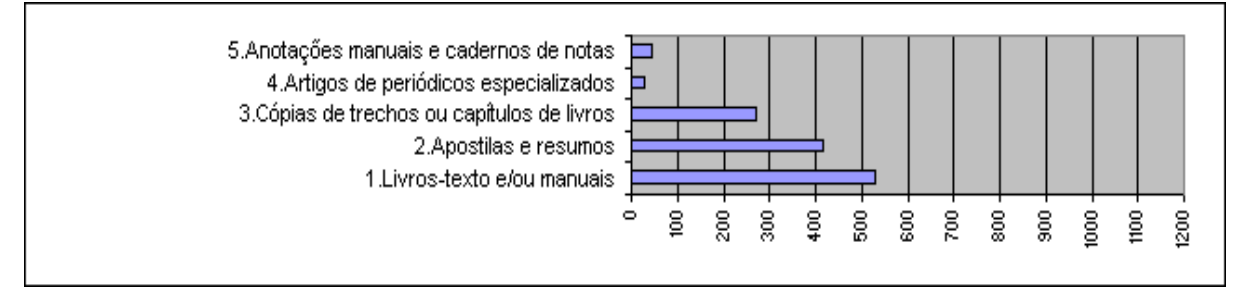

#### **12. Como você caracteriza o uso de recursos audiovisuais nas atividades de ensinoaprendizagem do curso?**

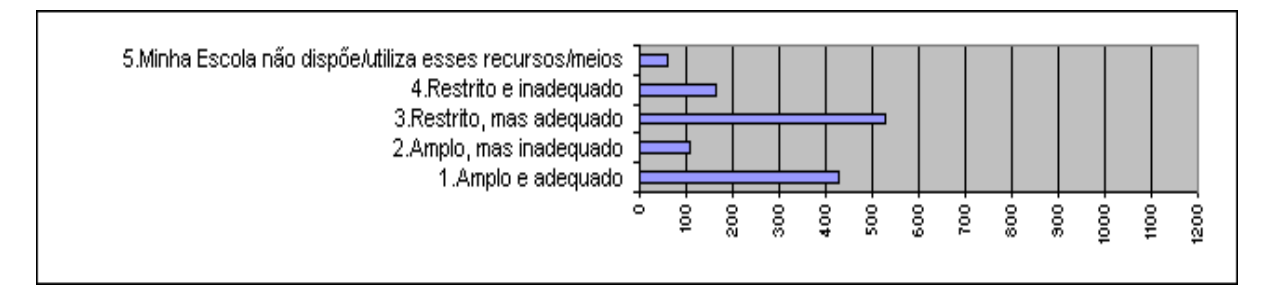

### **13. Que instrumentos de avaliação a maioria dos seus professores adota predominantemente?**

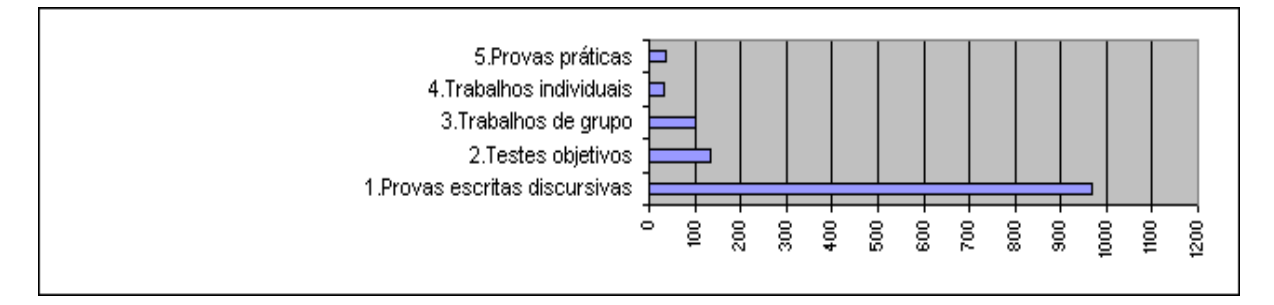

### **14. Como você percebe a disponibilidade dos professores do curso, na instituição, para orientação extraclasse?**

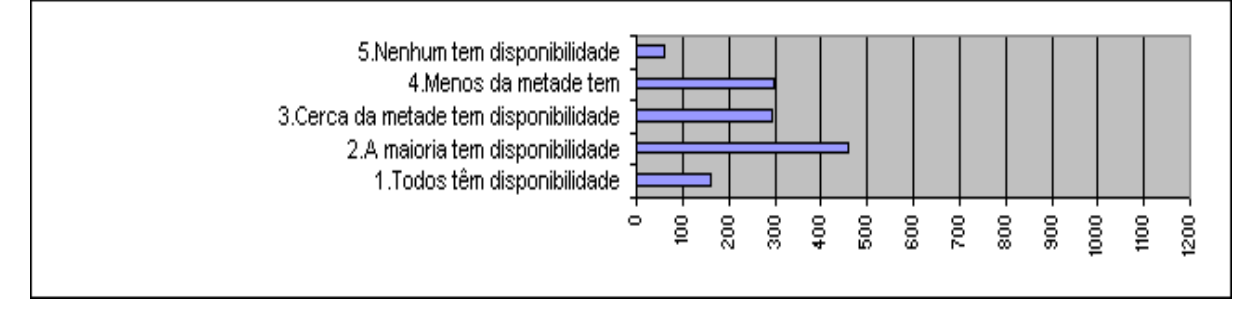

### **15. Seus professores têm demonstrado domínio atualizado das disciplinas ministradas?**

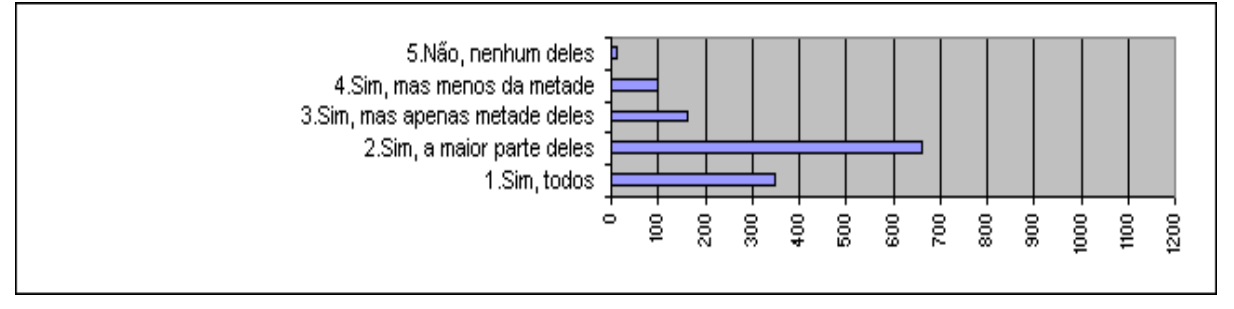

### **16. O seu curso oferece programas de Iniciação científica e/ou extensão?**

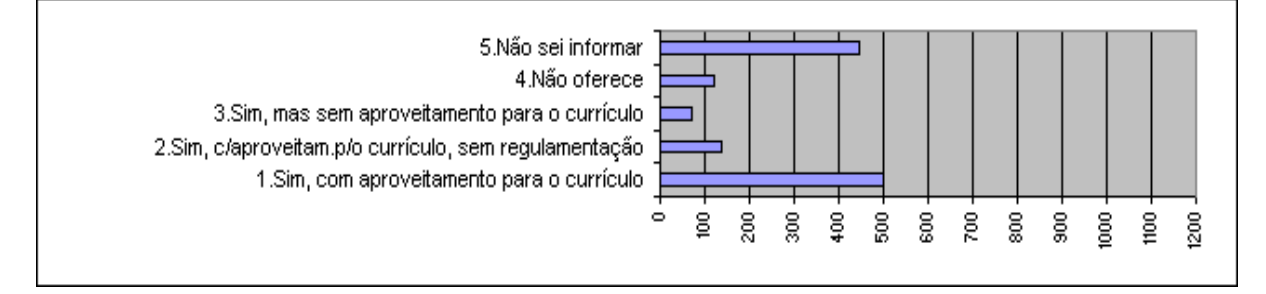

### **17. O seu curso oferece um programa de monitoria?**

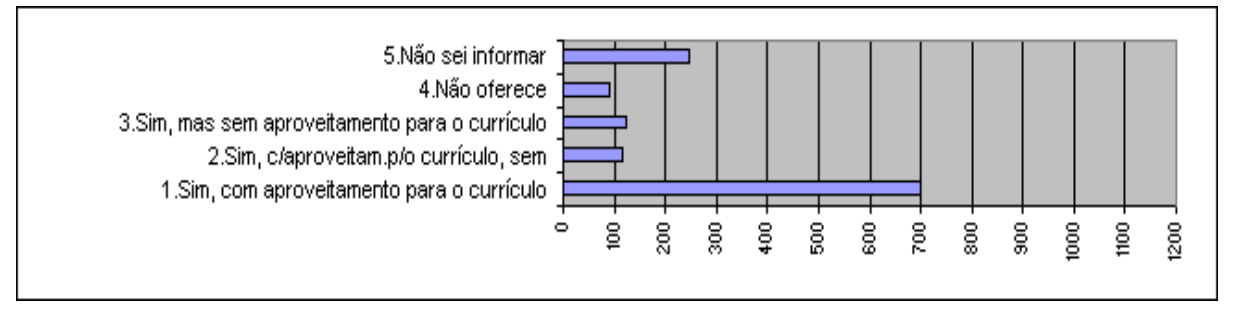

### **18. Qual a contribuição desses programas** (iniciação científica, extensão e monitoria) **para sua formação?**

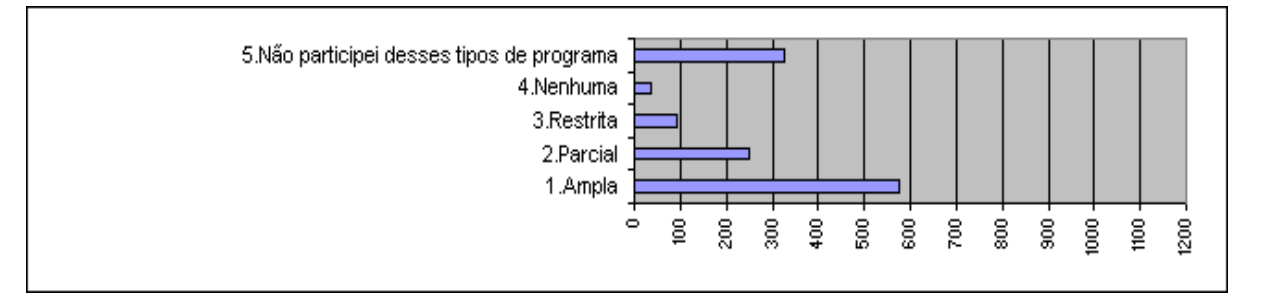

### **19. Seu curso apóia a participação dos estudantes em eventos de caráter científico** (congressos, encontros, seminários, etc.)**?**

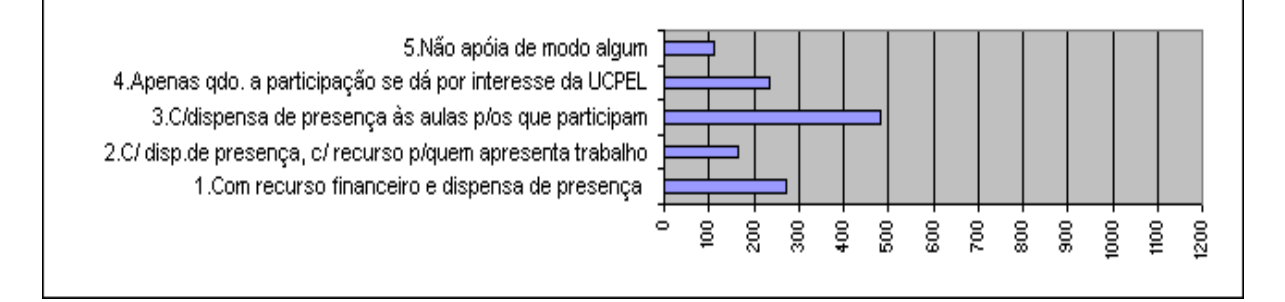

### **20. Como você avalia o nível de exigência do curso?**

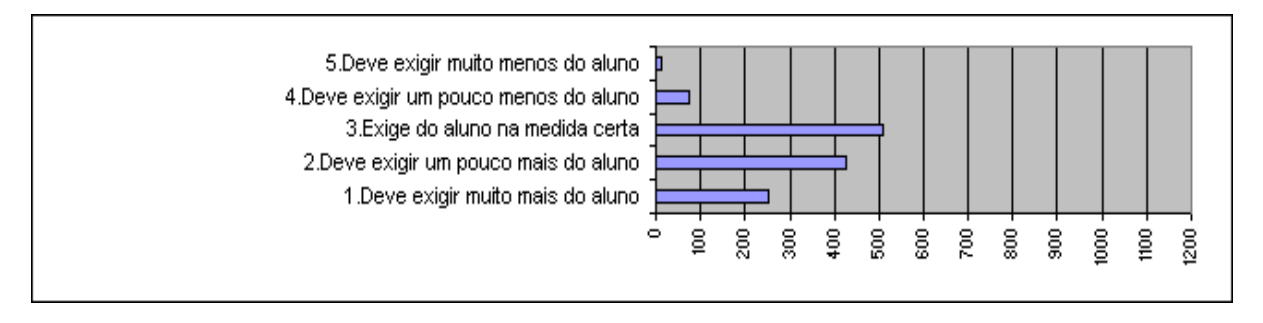

## **21. Qual você considera a principal contribuição do curso?**

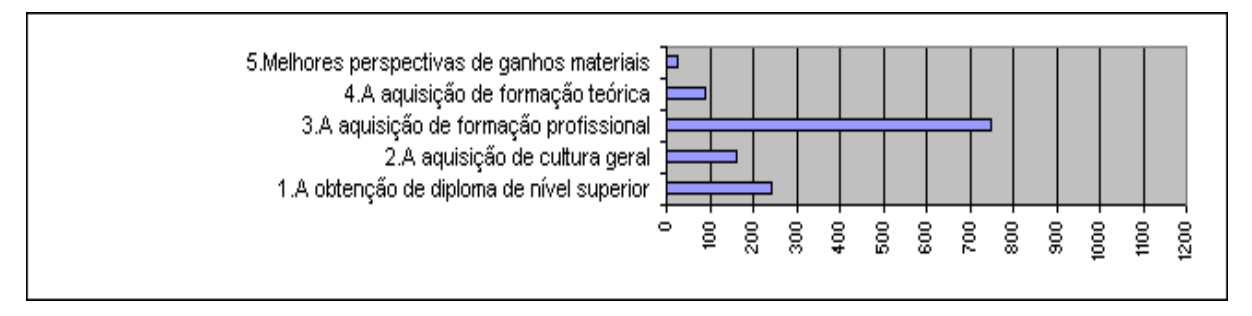

**Nas questões de 22 a 31, indique em que medida o conjunto de disciplinas do curso contribui para que o aluno desenvolva as competências relacionadas abaixo.**

### **22. Atuação ética, com responsabilidade social, para a construção de uma sociedade solidária**

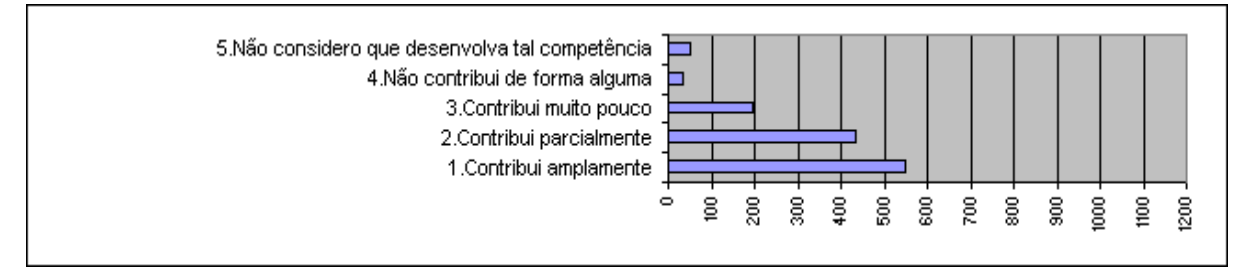

### **23. Capacidade de organização, expressão e comunicação do pensamento**

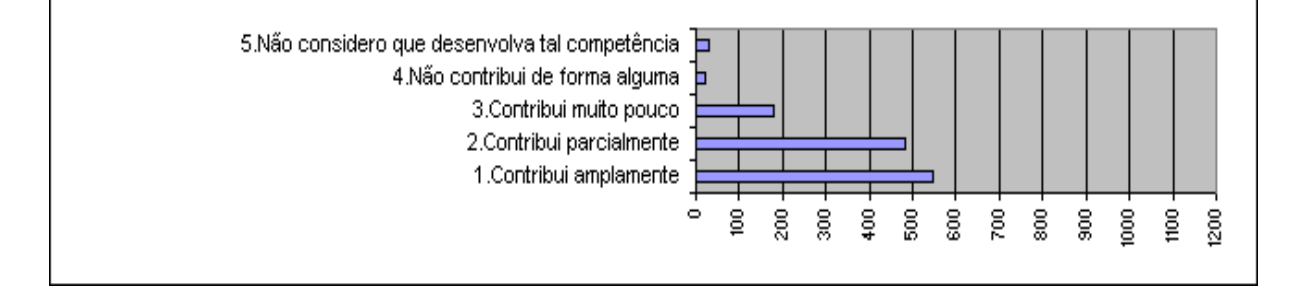

### **24. Análise crítica**

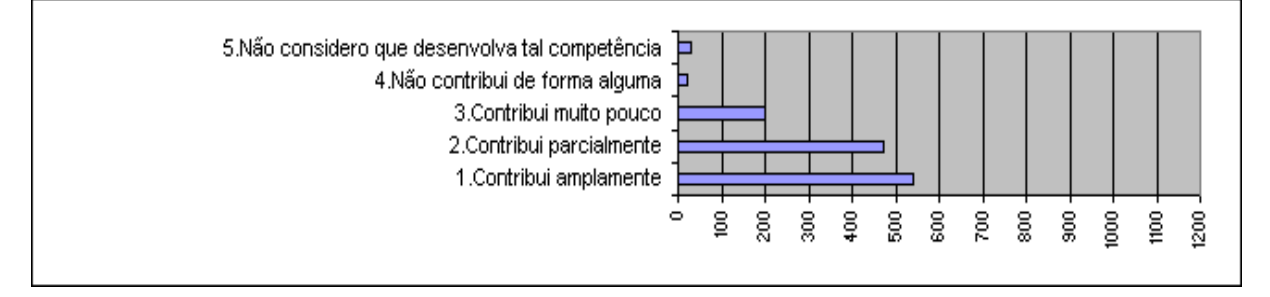

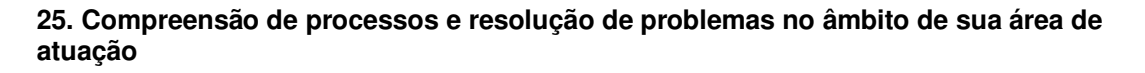

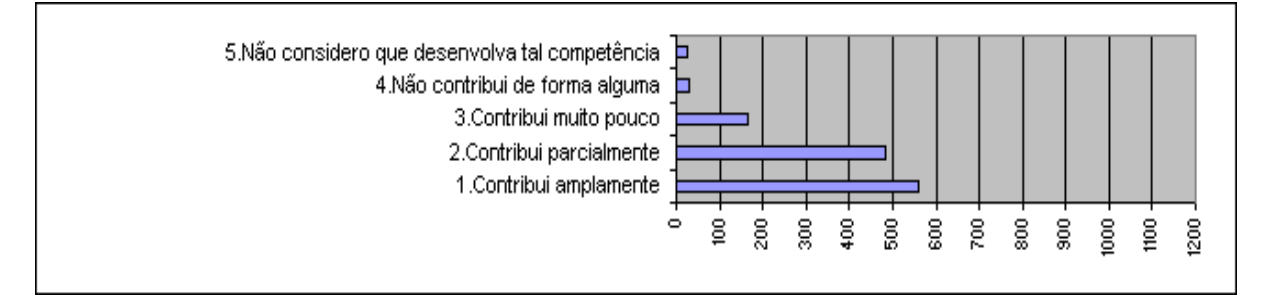

### **26. Atuação em equipes interdisciplinares**

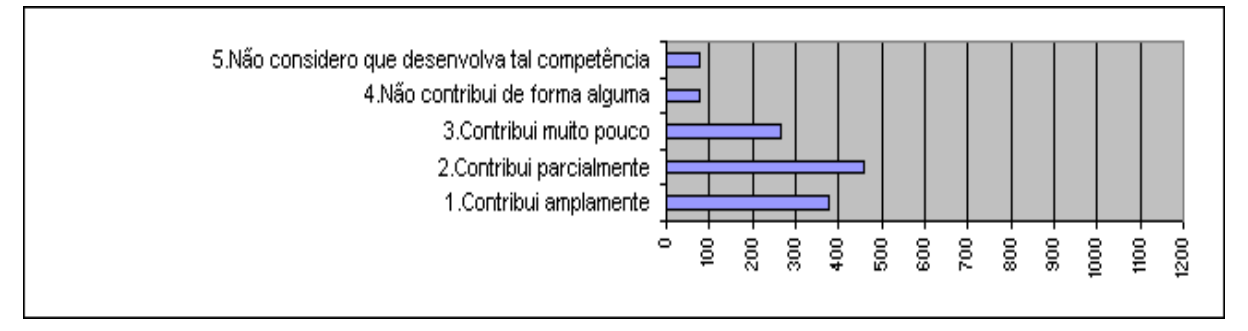

### **27. Atuação profissional responsável em relação ao meio-ambiente**

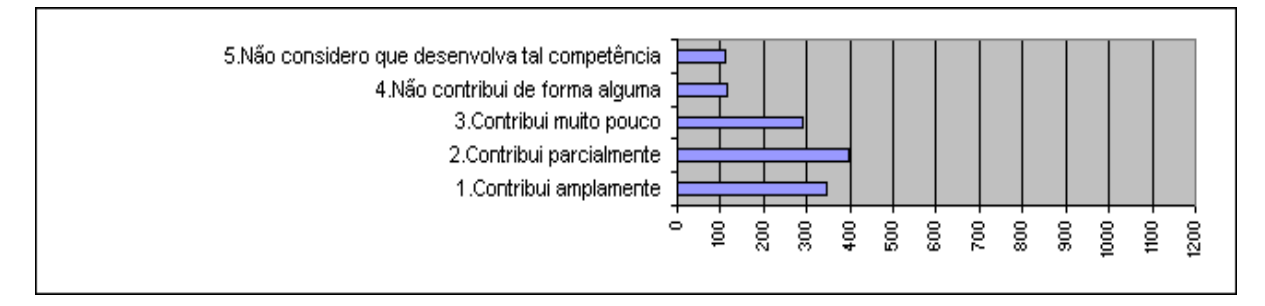

### **28. Interpretação de informações** (a partir da observação e análise)

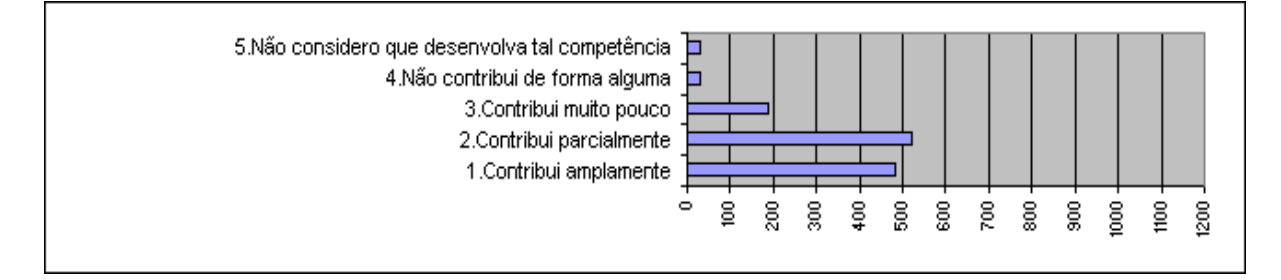

### **29. Utilização de conhecimentos tecnológicos** (incluindo procedimentos de metodologia científica) **para a prática da profissão**

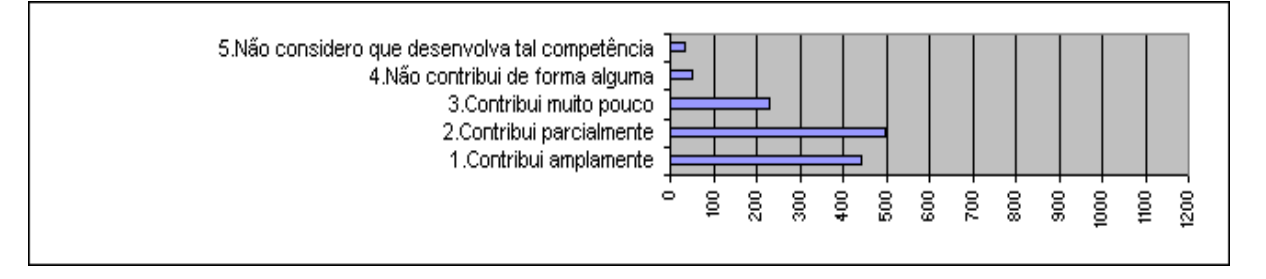

### **30. Utilização de recursos de informática necessários para o exercício profissional**

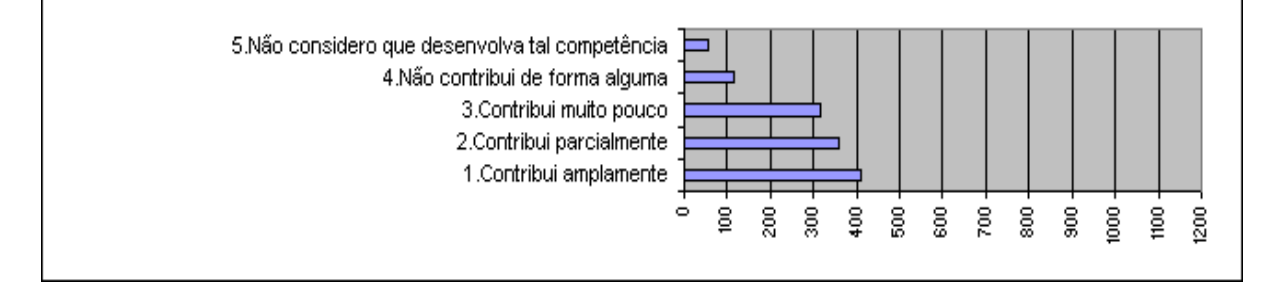

### **31. Aplicação crítica de novos conceitos científicos e de novas tecnologias**

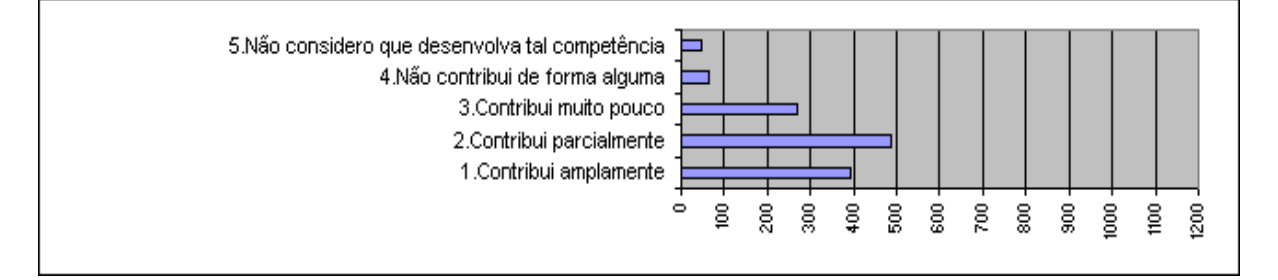

#### **32. Como são as instalações físicas** (salas de aula, laboratórios etc) **utilizadas no seu curso?**

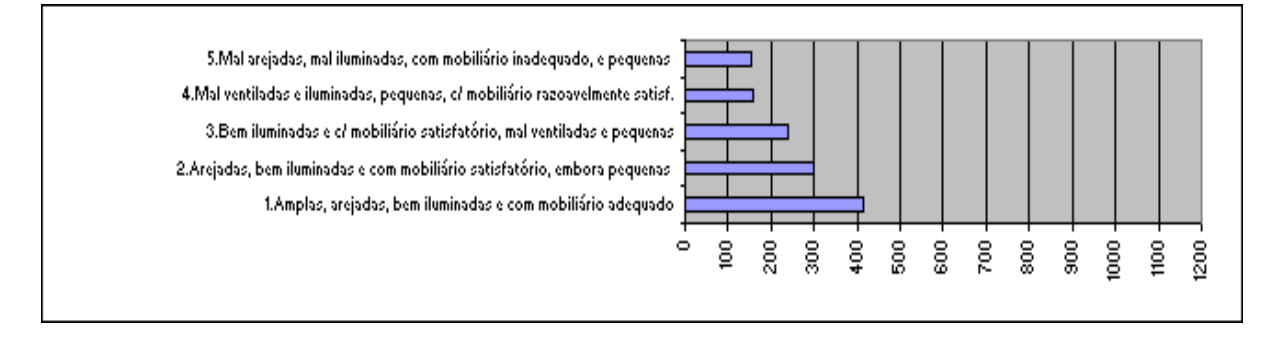

## **33. O espaço pedagógico dos laboratórios é adequado ao número de estudantes?**

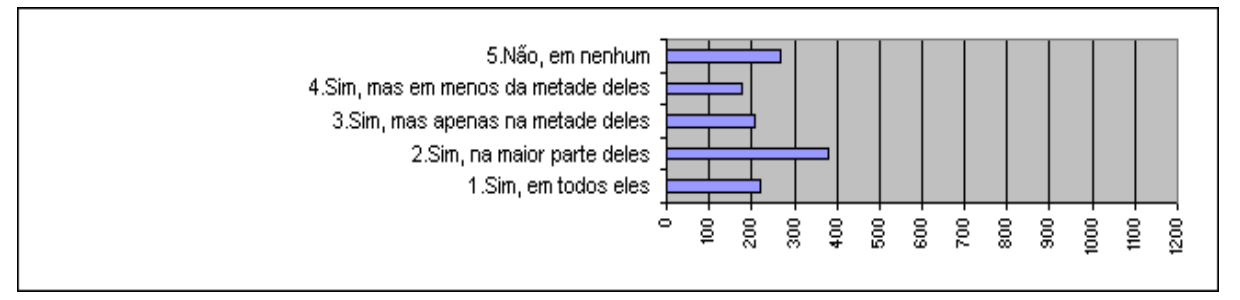

#### **34. O material de consumo oferecido é suficiente para o número de estudantes?**

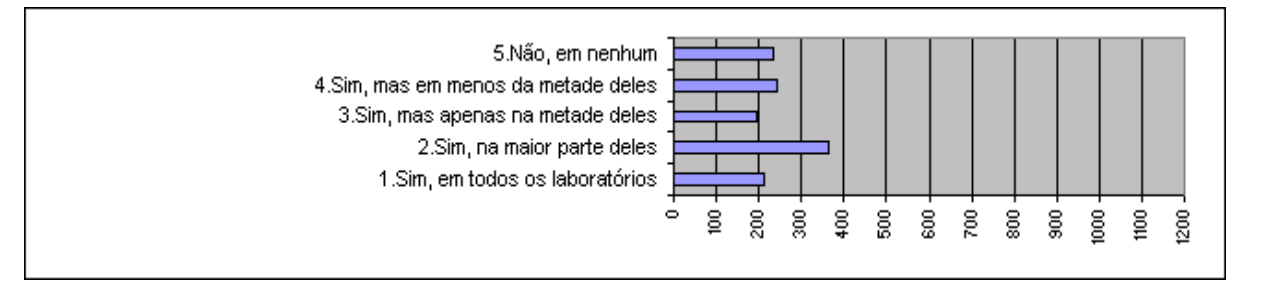

#### **35. Os equipamentos disponíveis são suficientes para o número de estudantes?**

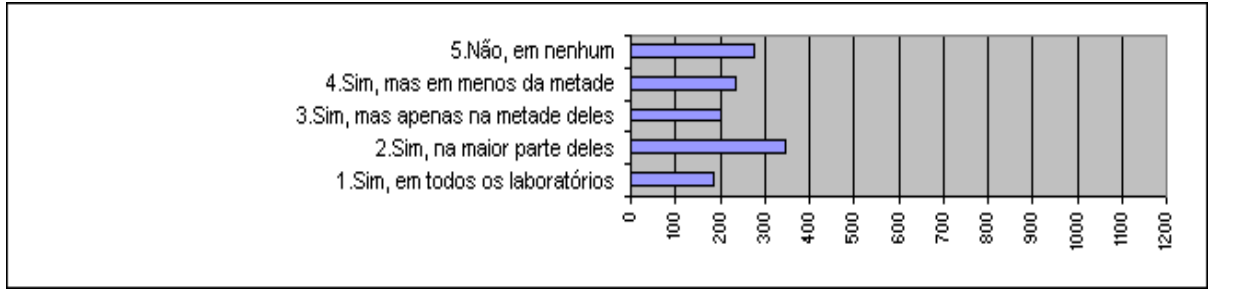

### **36. Como você qualifica os equipamentos de laboratório utilizados no seu curso?**

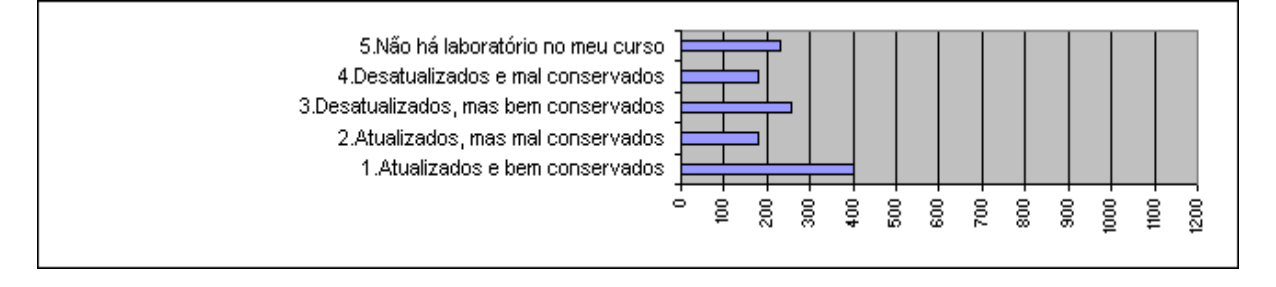

### **37. Como a sua Escola viabiliza o acesso dos estudantes aos microcomputadores, para atender às necessidades do curso?**

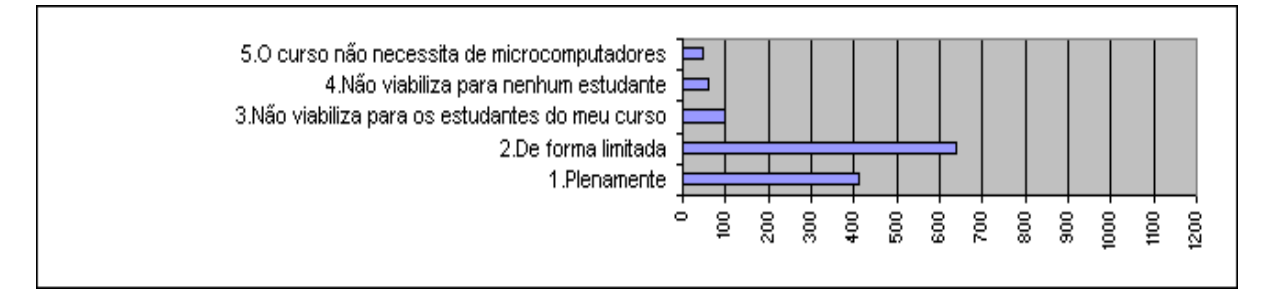

### **38. Como você avalia o acervo da biblioteca, quanto à atualização, face às necessidades curriculares do seu curso?**

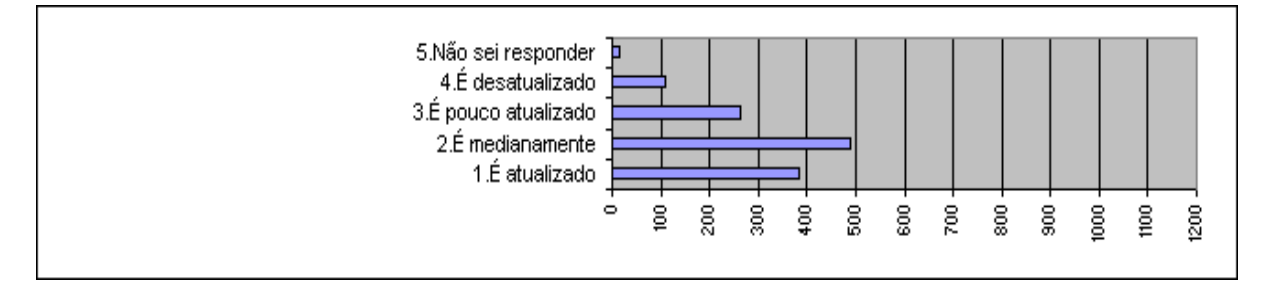

### **39. Com relação aos livros mais usados no curso, o número de exemplares disponíveis na biblioteca atende a demanda de estudantes?**

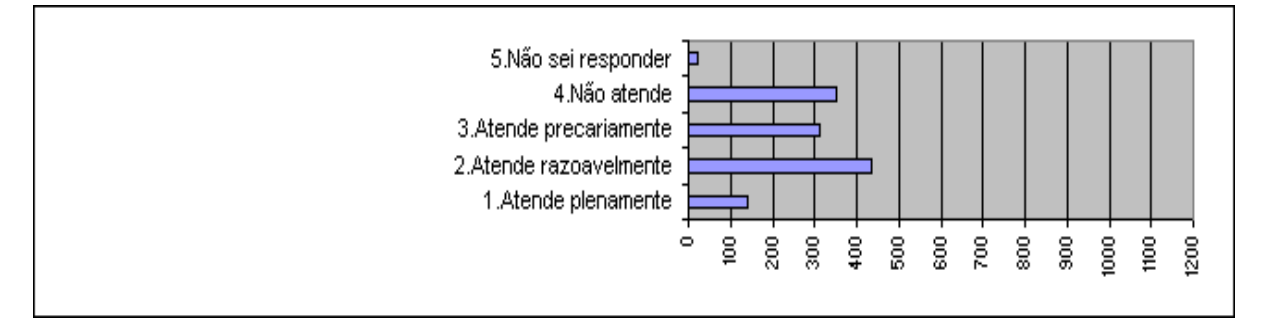

### **40. Como você avalia o acervo de periódicos científico - acadêmicos disponíveis na biblioteca, quanto à atualização?**

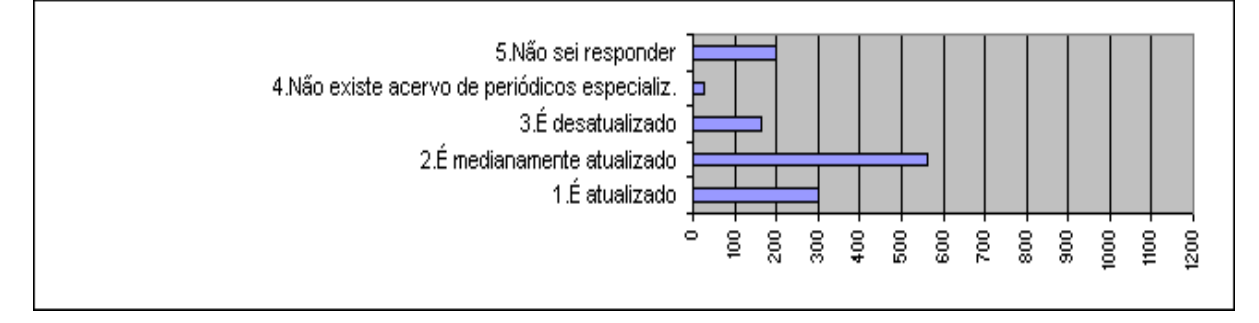

## **41. Quanto ao horário de funcionamento da biblioteca?**

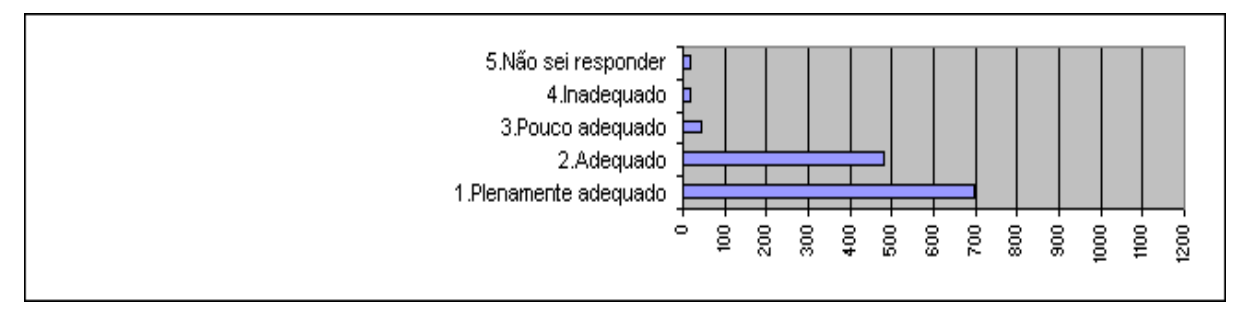

### **42. Instalações para estudo na biblioteca?**

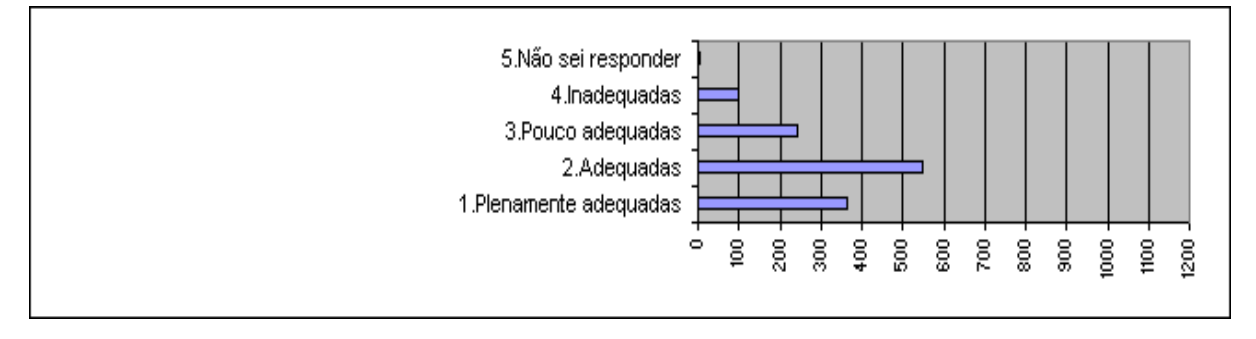

## **43. Como você avalia a imagem pública da Universidade?**

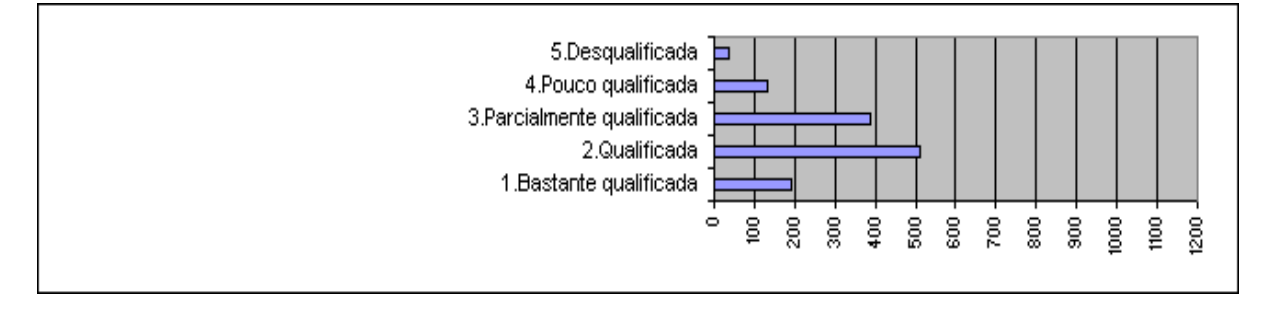

### **44. Como você avalia o nível de satisfação das pessoas em seu curso?**

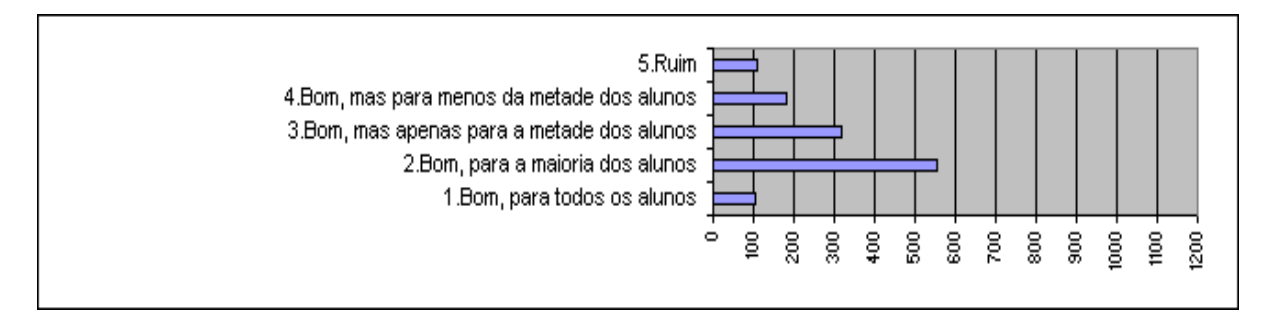

45. Como você considera o nível de participação dos estudantes nos processos decisórios da Universidade?

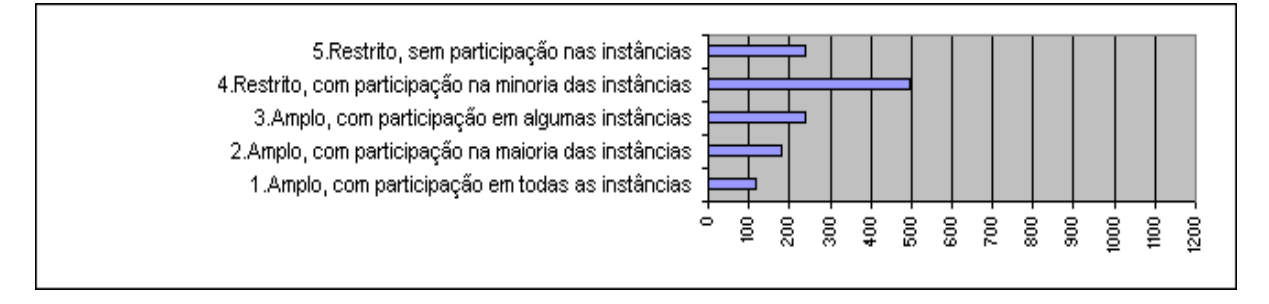

## Síntese do coniunto de opiniões obtidas durante a avaliação dos cursos pelos alunos da **UCPel-2005/2**

Dos 31 cursos com sede em Pelotas, houve um total de 28 cursos respondentes, excetuando-se os cursos de Química Ambiental - Licenciatura Plena, Programa Esp. de Formação Pedagógica e Bacharelado em Teologia.

Fazendo-se um estudo do conjunto de opiniões, se pode delimitar pontos críticos e defasagens, de acordo com as principais menções.

Desta forma, se elencou 8 categorias de agregação:

1. Instalações físicas: inadequação ao número de alunos; precariedade; conforto/conservação;

inexistência de espacos específicos.

2. Laboratórios: carência; inadeguação; desatualização.

3. Equipamentos: insuficiência; avarias; defasagem.

4. Biblioteca: espaço físico; ambiente; acervo: insuficiência/inadequação. Ênfase na falta de silêncio.

5. Currículo: duracão de curso: organizacão: estágio-indisponibilidade; defasagem; desatualização de conteúdos: inadeguações à formação: carência de aulas práticas e uso de laboratórios: insuficiência de pesquisa; não-divulgação do programa de disciplinas; desarticulação de disciplinas com mais de um professor.

6. Docência: necessidade de maior preparo didático: inexperiência: insuficiência de professores: descumprimento de horários e conteúdos; inflexibilidade.

7 Custos

8. Confidencial: relatos expressivos ou individuais sobre a conduta docente.

No total dos 28 cursos, os pontos críticos ficaram assim distribuídos: 42.8% dos cursos citaram as instalações físicas, com ênfase na inadequação ao número de alunos; 50%, citaram laboratórios, com ênfase na carência de laboratórios específicos; 28,5% citaram os equipamentos, com ênfase na insuficiência, seguida pela defasagem: 35.7% citaram a biblioteca, com ênfase no acervo, seguido da falta de silêncio; 46,4% citaram o currículo, com ênfase na inadequação.

Apenas 7,1% citaram os custos como problemáticos e 14,28% citaram problemas confidenciais, com relação à conduta de professores, sendo mais expressivos no Curso Superior de Secretariado Trilingüe e no Curso de Comunicação Social.

A grande maioria citou a docência: 60,7%, com ênfase na necessidade de maior preparo didático.

## Síntese do conjunto de opiniões por cursos:

## Curso: 1002/1012 ARQUITETURA E URBANISMO

Instalações físicas inadequadas. Falta de laboratórios específicos. Equipamentos danificados ou inexistentes. Desorganização na dinâmica do Curso.

## Curso: 1007/1017 ENGENHARIA ELÉTRICA/ELETRÔNICA

Equipamentos técnicos sucateados e defasados. Necessidade de maior preparo didático de professores para a docência. Arrogância de alguns professores.

### **Curso: 1014 ENGENHARIA CIVIL**

Necessidade de maior preparo didático de professores para a docência. Equipamentos insuficientes e defasados. Instalações inadequadas.

## Curso: 1016 FNGFNHARIA FI ÉTRICA

Falta de equipamentos para os laboratórios. Instalações e laboratórios inadequados e insuficientes.

## Curso: 1019 ANÁLISE DE SISTEMAS

Computadores defasados. Necessidade de maior preparo didático de professores para a docência.

## Curso: 1028 CIÊNCIA DA COMPUTAÇÃO

Laboratórios desatualizados. Necessidade de maior preparo didático de professores para a docência. Necessidade de um ambiente mais silencioso na Biblioteca

## Curso: 1029 TECNOLOGIA EM PROCESSAMENTO DE DADOS

Laboratórios desatualizados não atendendo as necessidades mínimas.

## Curso: 2510 FILOSOFIA

Necessidade de seminários integrados entre turmas para favorecer a parceria.

## Curso: 2314/2514 PSICOLOGIA

Falta de conforto e conservação de algumas salas. Alto custo.

Número limitado de professores, fazendo com que seiam os mesmos para muitas disciplinas. Carência de supervisores para estágios extracurriculares.

## Curso: 2904/2905 LETRAS

Faltas dos professores.

Falta de laboratório de informática específico para o curso.

Falta de um espaço específico parta realização de trabalhos que exijam debates ou outra dinâmica.

## Curso: 2906/2616/2903 PEDAGOGIA

Mensalidades muito altas.

Salas de aula pequenas para o número de alunos. Falta de professores para orientação.

## Curso: 3030/3040 MEDICINA

Necessidade de maior investimento em recursos audiovisuais.

Conteúdos insuficientes/ultrapassados.

Necessidade de maior organização e comunicação nas disciplinas que são ministradas por mais de um professor.

Necessidade de que a ementa e conteúdos sejam entregues no início do ano (e completos) ao alunos

Exemplares de livros e revistas científicas insuficientes na biblioteca.

Falta de entusiasmo de alguns professores.

Necessidade de maior preparo didático de professores para a docência.

Falta de local para estudos (barulho na Biblioteca).

## Curso: 4020 FISIOTERAPIA

Instalações pequenas para o número de alunos. Necessidade de maior preparo didático de professores para a docência.

## Curso: 5701/5900 ECOLOGIA

Necessidade de que a ementa e conteúdos sejam entregues no início do ano (e completos) ao alunos.

Salas de aula pequenas para o número de alunos.

Laboratórios com alguns equipamentos estragados.

Obs.: o mesmo aluno do curso 5900 opinou 3 vezes.

## Curso: 5908/5913/5814 LICENCIATURA EM CIÊNCIAS BIOLÓGICAS

Inadeguação do currículo e conteúdo ultrapassado de algumas disciplinas. Bibliografia ultrapassada e insuficiente. Falta de incentivo e apoio, por parte dos professores, à participação em Congressos.

## Curso: 5910 BACHARELADO EM QUÍMICA AMBIENTAL

Inflexibilidade da coordenação.

Grade curricular em desacordo com o que propõe o curso.

Carência de matérias relacionadas com o meio ambiente, não preparando para a realidade do mercado

Insuficiência de exemplares de livros que são usados por vários cursos.

## Curso: 5912 MATEMÁTICA - LICENCIATURA

Insatisfacão com as aulas lotadas no São José e com as respectivas instalações.

Acervo e instalações da biblioteca insuficientes/inadequados.

Deficiências quanto ao preparo em informática e ao uso do laboratório.

Condições precárias do laboratório de informática.

# Curso: 6022 FARMÁCIA E BIOQUÍMICA

Falta de atualização de muitos professores. (professores desatualizados no conteúdo e na forma de dar aulas, descumprindo também os horários e os conteúdos).

Necessidade de maior preparo didático de professores para a docência. Insuficiência de aulas práticas e pesquisa científica.

## Curso: 7041 SERVICO SOCIAL

Excesso de número de alunos por turmas.

Salas pequenas para o número de alunos.

Acervo bibliográfico reduzido e defasado.

Necessidade de um ambiente mais silencioso na Biblioteca.

Necessidade de maior número de disciplinas de Língua Portuguesa e de alguma de Língua Estrangeira.

## Curso: 7130/7430 COM. SOCIAL - HAB. RELAÇÕES PÚBLICAS

Necessidade de maior investimento em materiais e atualização para os laboratórios específicos. Maior valorização e divulgação do curso de Relações Públicas por parte da Universidade.

## Curso: 7230/7530 COM. SOCIAL - HAB. JORNALISMO

Necessidade de atualização tecnológica dos laboratórios (Informática, de TV, etc.) e equipamentos. Equipamentos insuficientes para o número de alunos.

Falta de material de uso nos laboratórios (principalmente filmes no laboratório de fotografia).

Necessidade de maior preparo didático de professores para a docência.

Professores sem formação na área.

Necessidade de criação de uma mentalidade científica no Curso de Jornalismo; o curso é muito técnico e voltado ao iornalismo televisivo.

Necessidade de elevar o nível de exigência do curso.

Necessidade de atualização e maior número de exemplares na emeroteca e na biblioteca.

## Curso: 7330/7630 COM. SOCIAL - HAB. PUBLICIDADE E PROPAGANDA

Necessidade de atualização tecnológica dos laboratórios (informática, de TV, etc.) e equipamentos: (laboratórios precários, pequenos e sem equipamentos).

Falta de material de uso nos laboratórios (principalmente filmes no laboratório de fotografia).

Necessidade de maior preparo didático de professores para a docência.

Necessidade de maior exigência alguns professores.

Necessidade de um ambiente mais silencioso na Biblioteca.

# Curso: 7233 DIREITO

Necessidade de maior preparo didático de professores para a docência: muita reclamação pela arrogância, falta de interesse e pelas aulas desestimulantes. (sugestão: visitas da Reitoria às aulas). Necessidade de computadores mais atualizados e em maior número no laboratório do curso. Maior apoio à pesquisa científica.

Atualização dos conteúdos, mais voltados à realidade e ao exame da OAB. Mais aulas práticas e simulações.

# Curso: 8041/8541 CIÊNCIAS CONTÁBEIS

Maior número de aulas práticas.

Necessidade de um laboratório próprio com programas específicos para as aulas práticas.

Necessidade de maior preparo didático de professores para a docência.

Necessidade de atualização e interesse de muitos professores.

# Curso: 8042/8142 ADMINISTRAÇÃO

Necessidade de um laboratório de informática específico para o curso.

Necessidade de maior preparo didático de professores para a docência.

Necessidade de um trabalho mais próximo à realidade, à prática e .com visitas a empresas, etc.

Salas impróprias: necessidade de organizar a distribuição das disciplinas em salas específicas e constantes.

Necessidade de espaço apropriado para estudo e trabalhos em grupos na Biblioteca.

## Curso: 8140 CIÊNCIAS ECONÔMICAS

Necessidade de um laboratório de informática específico. Insatisfação com a locação das aulas fora da sede.

## **Curso: 9044 SUPERIOR DE TURISMO CULTURAL**

Necessidade de duração maior do Curso, mesmo sem ser Bacharelado. Necessidade de uma disciplina específica ou ênfase especial em hotelaria.

## Curso: 9045 SUPERIOR DE SECRETARIADO TRILINGÜE

Necessidade de investimento na capacitação de professores e contratação de professores formados na área.

Necessidade de criação de laboratórios para o Curso. Aquisição de maior bibliografia da área.